# **Bela - Support #1398 Wishlist for new SD card image**

2015-09-14 05:10 PM - Giulio Moro

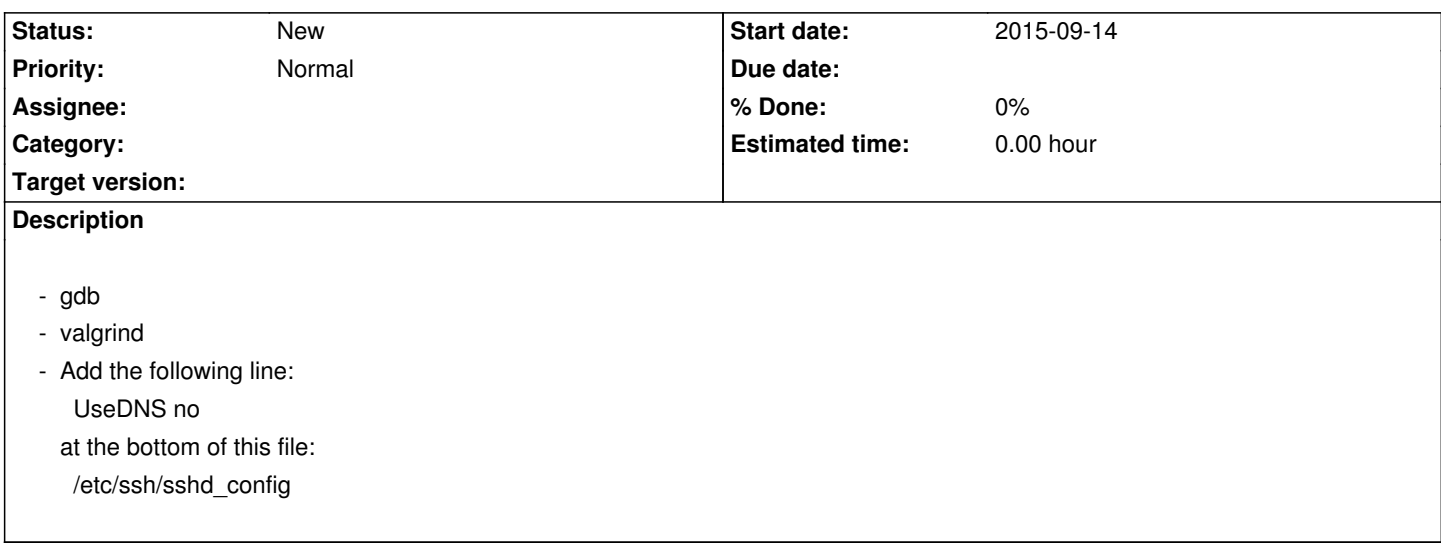

## **History**

### **#1 - 2015-09-14 05:20 PM - Giulio Moro**

apt-get install unzip

This will set vi to run in nocompatible mode (so you can actually use arrow keys while in edit mode)

echo "set nocompatible" > ~/.exrc

#### **#2 - 2015-09-22 04:32 PM - Giulio Moro**

Make sure the script that makes node start exits (run node in a screen).

### **#3 - 2015-09-24 01:16 AM - Giulio Moro**

Found out how to avoid the root password at all:

edit /etc/pam.d/common-auth edit the existing line to : auth [success=1 default=ignore] pam\_unix.so nullok

/etc/ssh/sshd\_config edit the existing line to: PermitEmptyPasswords yes

and then passwd -d root #deletes the password for user root